# **Advanced Analytics & Visualization in Excel**

Group classes in NYC and onsite training is available for this course. For more information, email <a href="mailto:nyc@careercenters.com">nyc@careercenters.com</a> or visit: <a href="https://www.careercenters.com/courses/excel-visualization">https://www.careercenters.com/courses/excel-visualization</a>

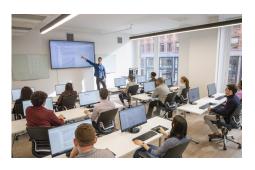

nyc@careercenters.com • (212) 684-5151

# **Course Outline**

# Day 1: Excel Interactivity & Dashboards

## **Advanced Lookup & Array Formulas**

Refresher on lookup functions and taking them to the next level into array formulas to faster calculation with larger datasets

#### **Excel Tables and Structured References**

Name tables for easier usage and create dynamic ranges for scale

#### **Error Checking & Prevention**

Learn to deal with errors in your workbooks to speed up your workbooks

# **Building Interactive Elements**

Use scroll bars and checkboxes to create interactivity in your workbook without using VBA, the foundation of dashboards

# **Dashboards - Visualizing Data for Decision Makers**

Using the above knowledge, learn to create dashboards that you can take with you to your job to enable quicker decision-making

# Day 2: Analytics Theory & Applications

## **Data Visualization Principles**

In this section, we'll talk about fundamental data visualization principles and how can Excel help us solve business problems

## Infographics

Learn how to create infographics in Excel, even if you're not a designer

## Advanced Excel Charts – building charts not in Excel's library

Learn to create charts like heatmaps, control charts for benchmarking, and bullet charts

#### **Exploratory Data Analysis**

Use Excel's native features to answer open-ended questions, find underlying trends, and opportunities in your data

#### **Predictive Analytics – Forecasting Models**

Learn to use Excel's forecasting tool for basic predictive modeling